#### ФЕДЕРАЛЬНОЕ ГОСУДАРСТВЕННОЕ УНИТАРНОЕ ПРЕДПРИЯТИЕ «ВСЕРОССИЙСКИЙ НАУЧНО-ИССЛЕДОВАТЕЛЬСКИЙ ИНСТИТУТ МЕТРОЛОГИЧЕСКОЙ СЛУЖБЫ» (ФГУП «ВНИИМС»)

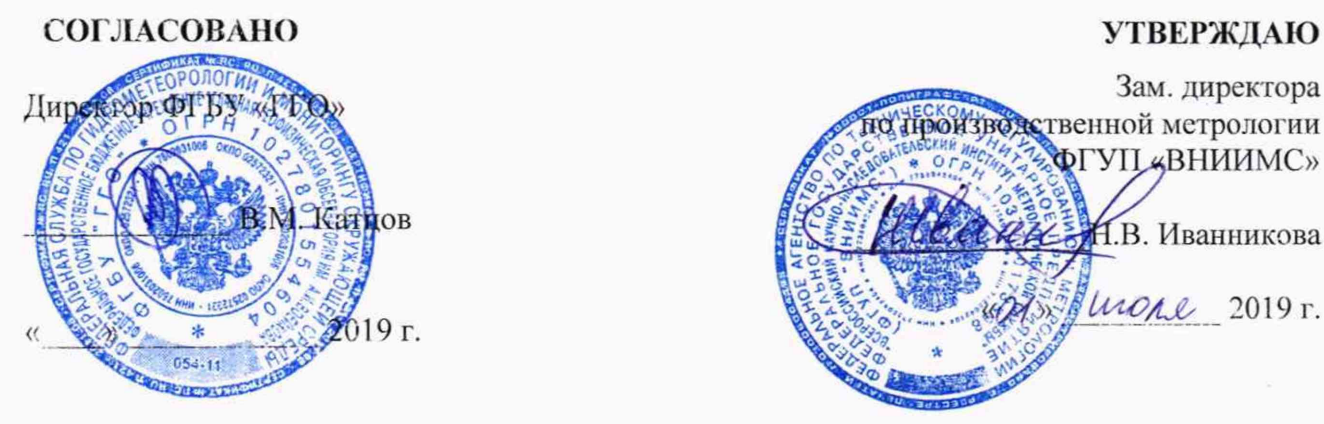

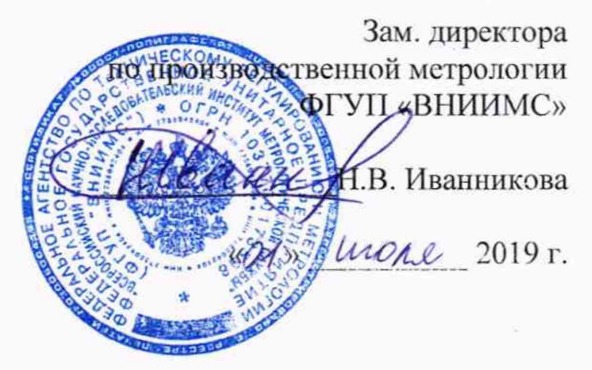

# СТАНЦИИ СЕТЕВЫЕ МЕТЕОРОЛОГИЧЕСКИЕ

# Методика поверки

МП 201-003-2019

Москва 2019

# Содержание

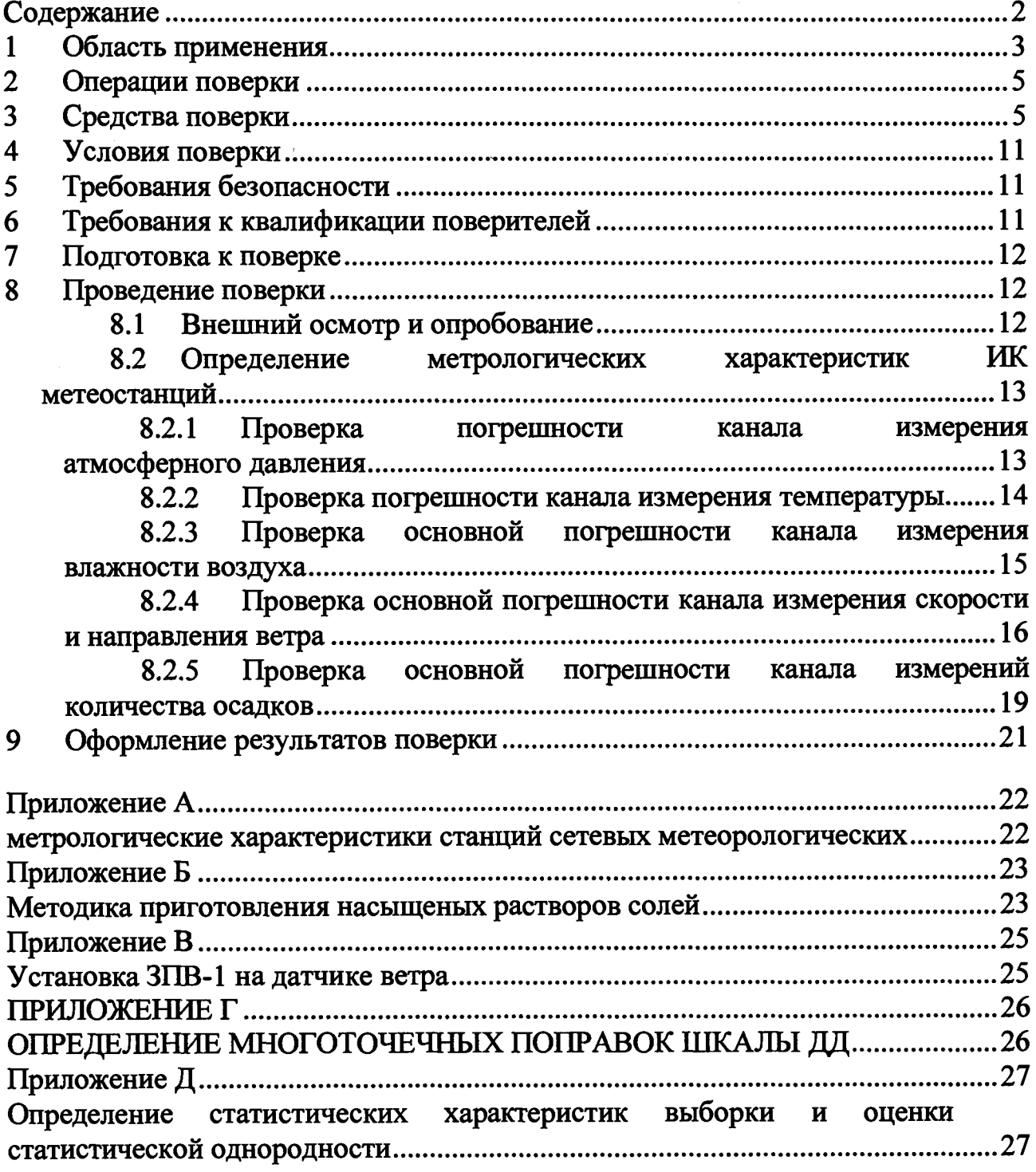

# <span id="page-2-0"></span>**1 ОБЛАСТЬ ПРИМЕНЕНИЯ**

**Настоящая рекомендация распространяется на станции сетевые метеорологические (далее - метеостанции, ССМ) (модификации АМК и АМС) и устанавливает методику их первичной и периодической поверки.**

**Станции сетевые метеорологические установлены на наземной государственной наблюдательной сети Росгидромета - в управлениях и центрах гидрометеослужб по территории России в модификации АМК и АМС.**

**Состав каждой метеостанции приведен в формуляре.**

Межповерочный интервал -2 года.

**В настоящей методике используются следующие сокращения:**

- **АМК автоматизированный метеорологический комплекс,**
- **АМС автоматическая метеорологическая станция,**
- **АРМ автоматизированное рабочее место,**
- **АСП АМИИС автоматизированная система поверки аэродромных метеорологических информационно-измерительных систем,**
- **АУ аэродинамическая установка,**

**ДВ - датчик влажности,**

- **ДЦ датчик давления,**
- **ДСВ датчик направления и скорости ветра,**
- **ДТ датчик температуры,**
- **ЗПВ задатчик параметров ветра,**
- **ИДВ имитатор датчика ветра,**

**ИК - измерительный канал,**

**ИСТ - имитатор силы трения,**

**ИУ - измерительное устройство,**

**КПП - комплекс поверочный портативный,**

**МАПЛ - мобильная автоматизированная поверочная лаборатория,**

**МПИ - межповерочный интервал,**

**ПАТ - портативная аэродинамическая труба,**

**ПЛ - поверочная лаборатория,**

**ПО - программное обеспечение,**

**РСИ - рабочее средство измерений,**

**РЭ - руководство по эксплуатации,**

**СИ - средство измерений,**

**СПК - стационарный поверочный комплекс,**

**СПЛ - стационарная поверочная лаборатория,**

**СПО - специальное программное обеспечение,**

**ССБТ - система стандартов безопасности труда,**

**ССМ - станции сетевые метеорологические,**

**УИДС - устройство изменения давления специальное,**

**ЭД - эксплуатационная документация,**

**ЭСП - электронная система поверки;**

**ФИФ - Федеральный информационный фонд по обеспечению единства измерений.**

### **2 ОПЕРАЦИИ ПОВЕРКИ**

**При проведении поверки должны быть выполнены операции, приведенные в таблице 1.**

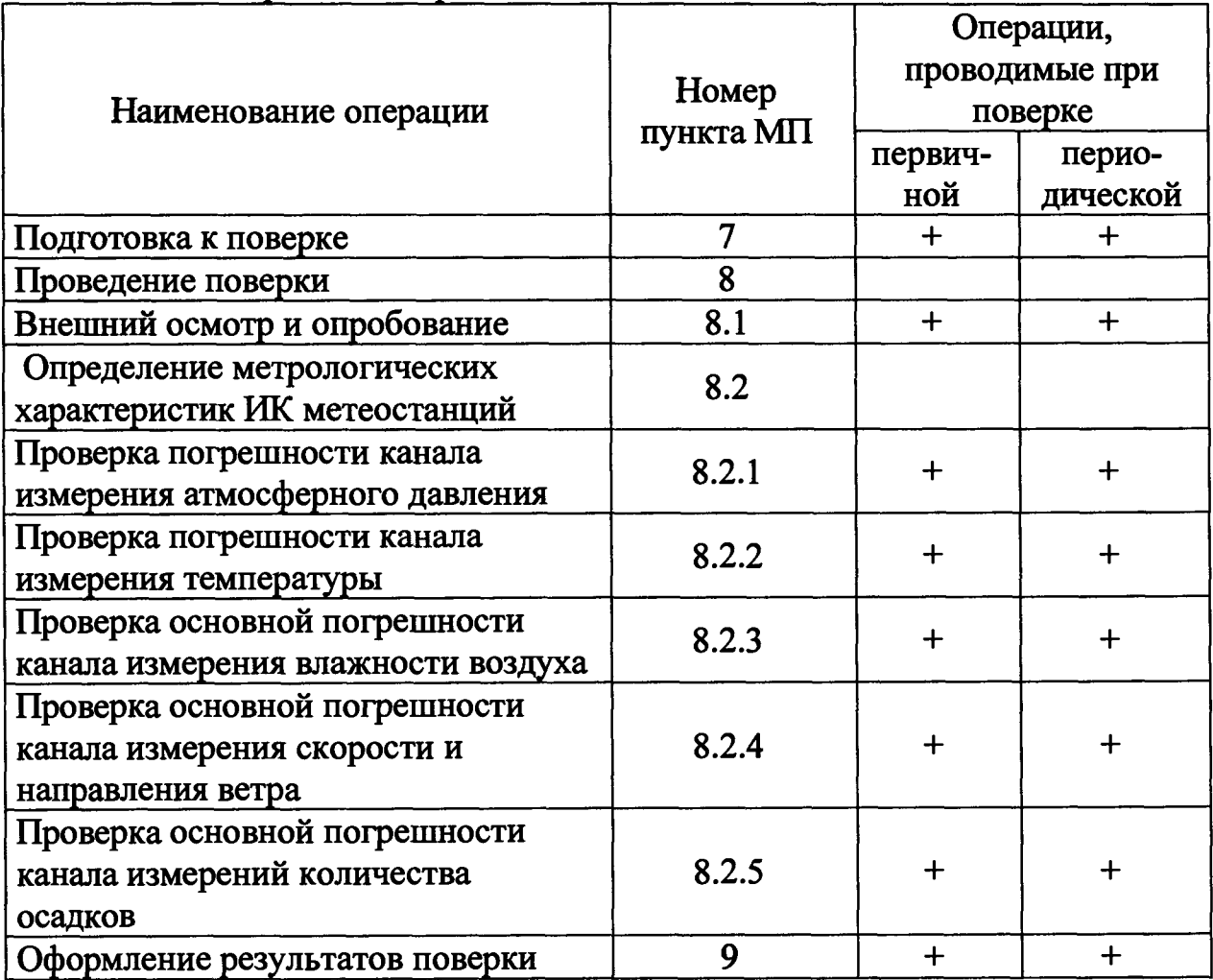

**Таблица 1 - Операции поверки**

**Поверку прекращают при получении отрицательных результатов при проведении той или иной операции.**

#### **3 СРЕДСТВА ПОВЕРКИ**

**При проведении комплектной поверки (периодической) на местах эксплуатации ССМ применяют средства поверки, вспомогательное оборудование и специальное программное обеспечение, указанные в таблице 2, и входящие в состав мобильной автоматизированной поверочной лаборатории типа МАПЛ-1 (регистрационный № 39385-08 в ФИФ). Для проведения поверки в стационарных условиях (первичной) применяют средства поверки, входящие в состав стационарной поверочной лаборатории типа СПЛ-1 (регистрационный № 46772-11 в ФИФ) или мобильной автоматизированной поверочной лаборатории типа МАПЛ-1.**

**Таблица 2 - Основные технические и метрологические характеристики Мобильной автоматизированной поверочной лаборатории типа МАПЛ-1 по ТУ 4381-001-79762476-08**

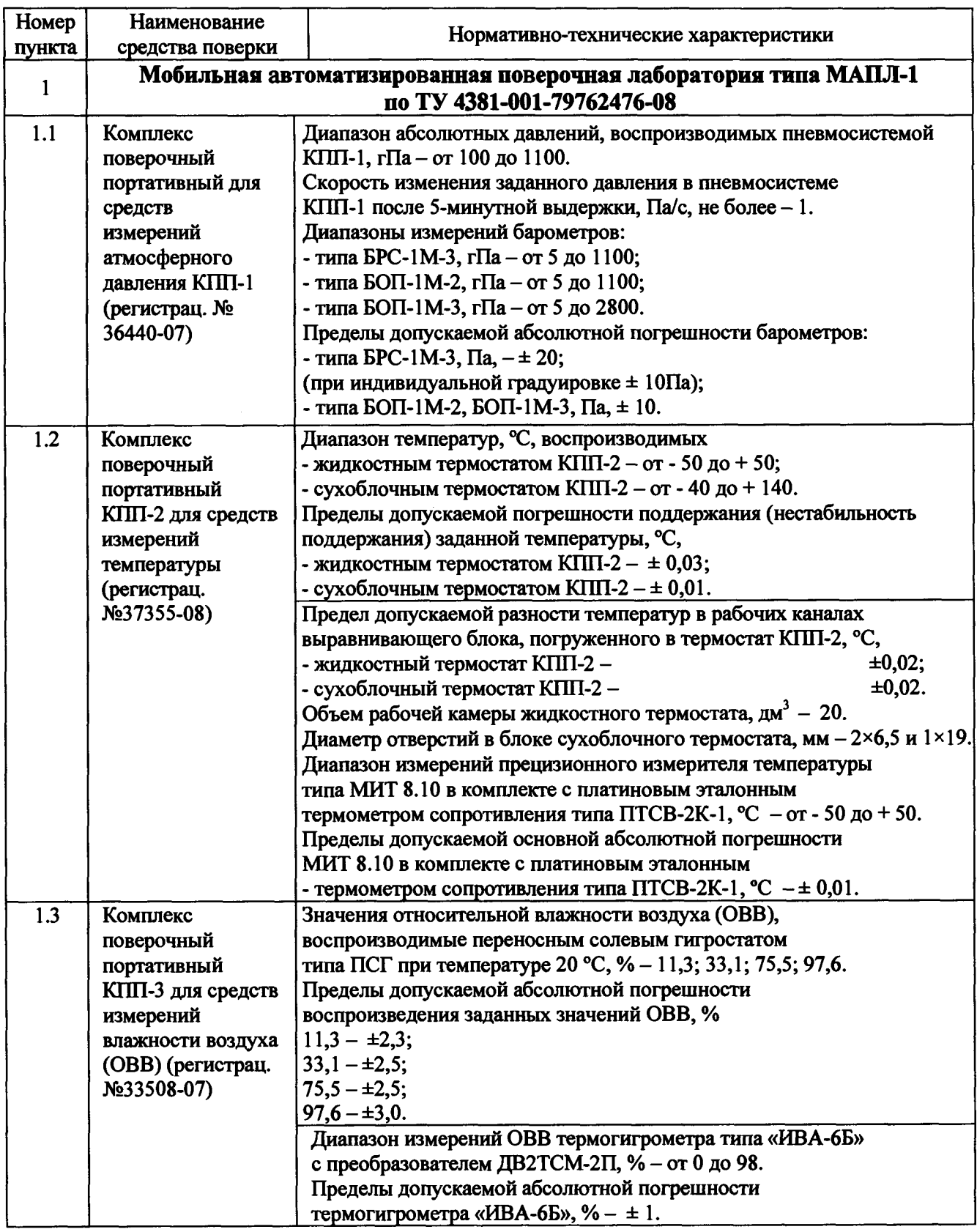

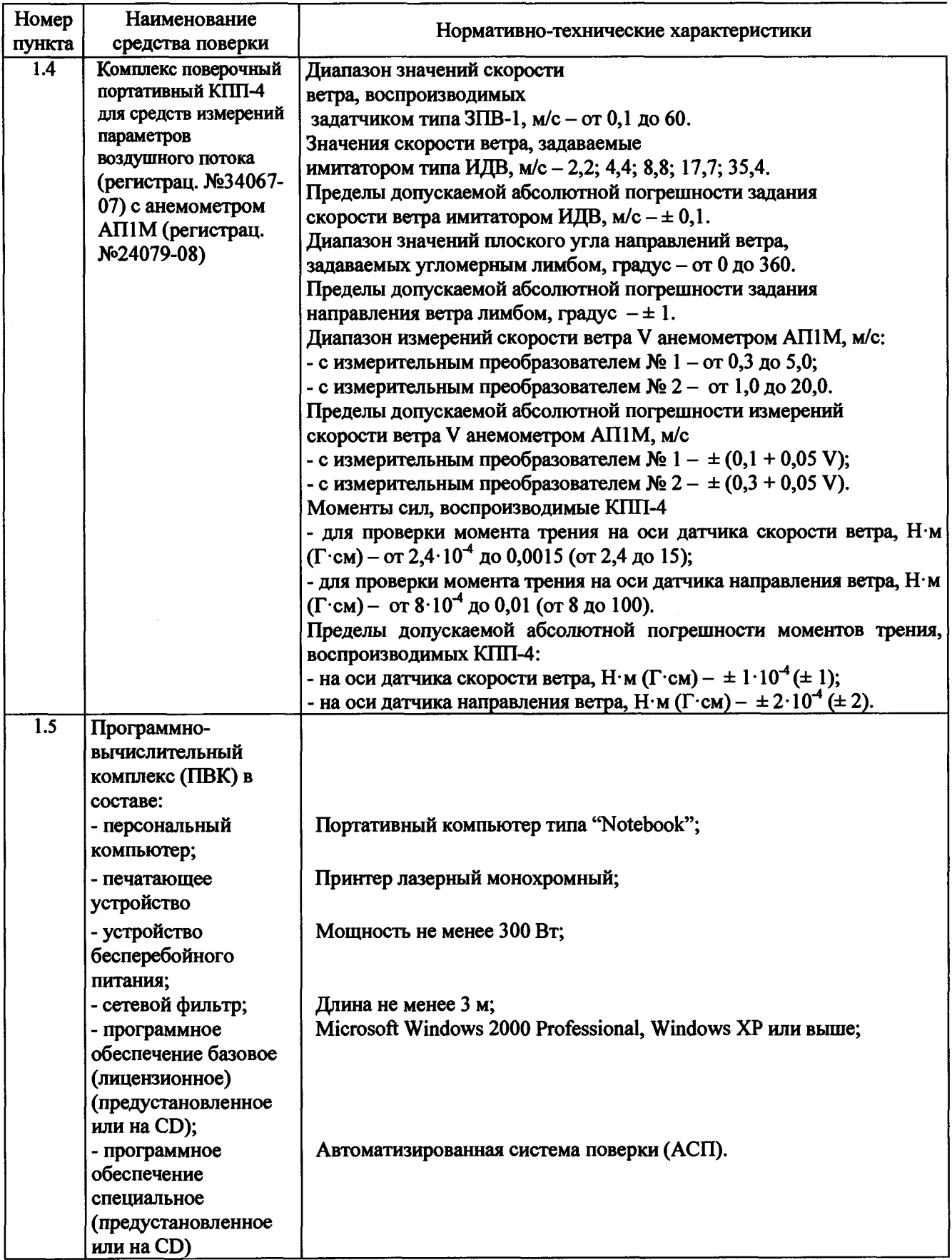

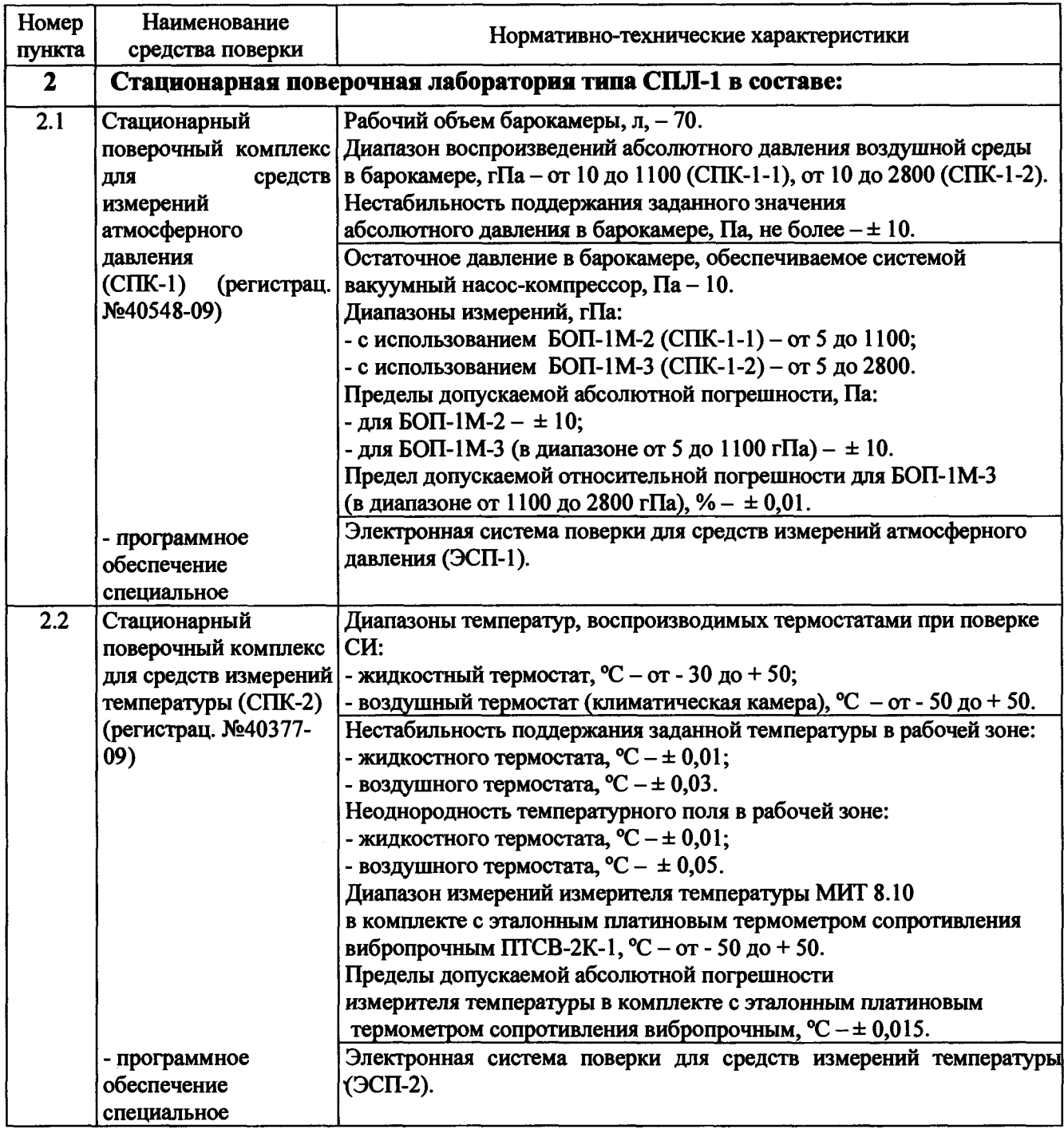

l,

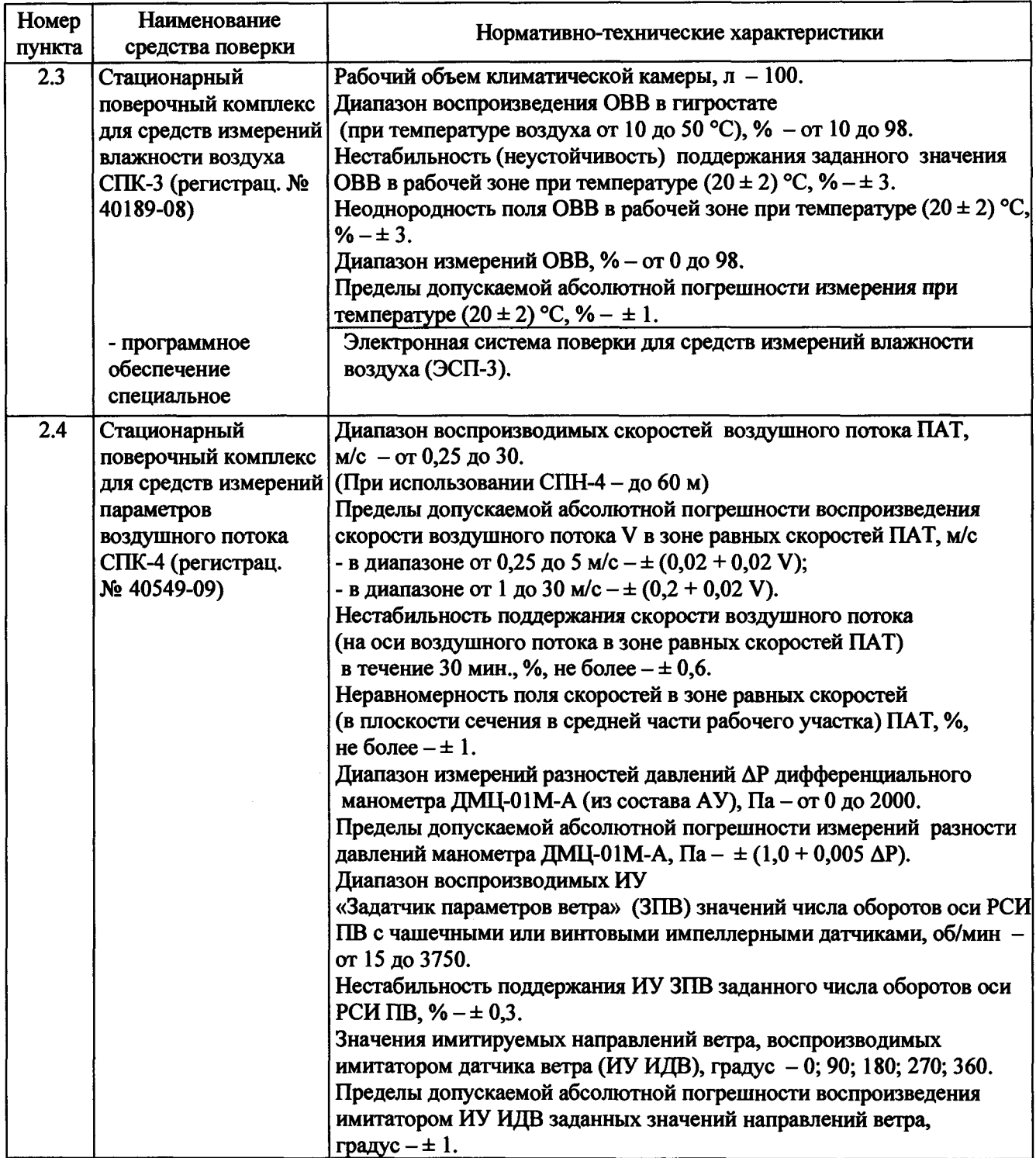

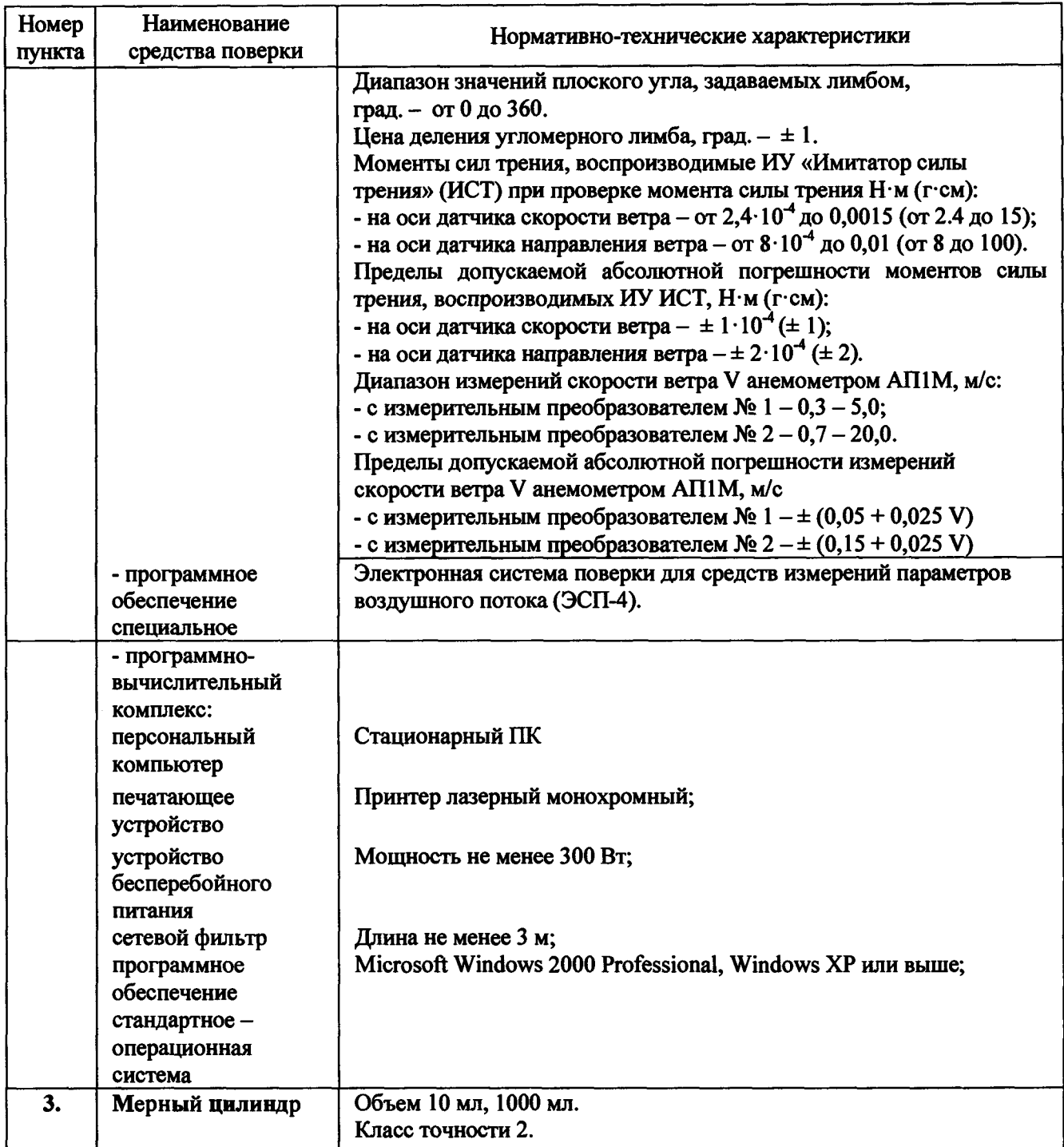

**Возможно применять средства измерений, не приведенные в таблице 2, но обеспечивающих определение (контроль) метрологических характеристик поверяемых средств измерений с требуемой точностью.**

# **4 УСЛОВИЯ ПОВЕРКИ**

**При проведении поверки соблюдают условия, указанные в таблице 3.**

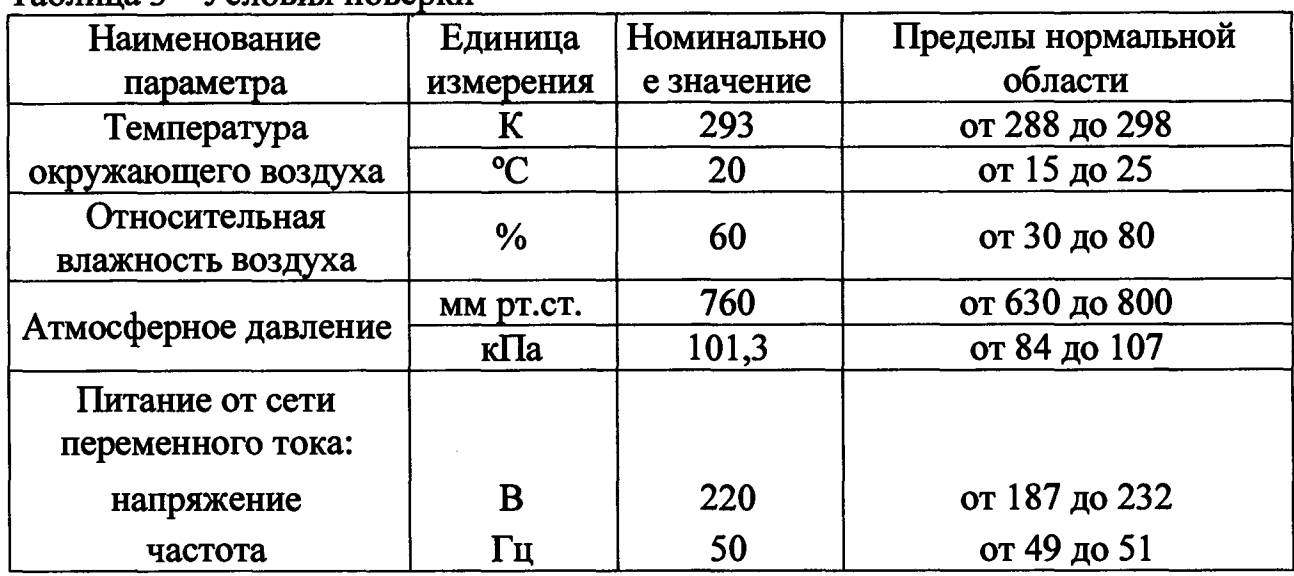

**Таблица 3 - Условия поверки**

**Установку и подготовку датчиков ССМ к поверке, включение соединительных устройств, заземление, выполнение операций при проведении контрольных измерений осуществляют в соответствии с технической документацией на ССМ и руководствами по эксплуатации (РЭ) на портативные поверочные комплексы (КПП-1 - КПП-4), входящие с состав МАПЛ-1, а для первичной и послеремонтной поверки в соответствии с РЭ на СПК-1 - СПК-4, входящие в состав СПЛ-1.**

# **5 ТРЕБОВАНИЯ БЕЗОПАСНОСТИ**

**При проведении поверки соблюдают требования безопасности, указанные в технической документации, а также «Правила технической эксплуатации электроустановок потребителей» от 01.07.2003 г., утвержденные Минэнерго России 13.01.2003, требования безопасности по ГОСТ 12.3.019.**

**6 ТРЕБОВАНИЯ К КВАЛИФИКАЦИИ ПОВЕРИТЕЛЕЙ**

**К проведению поверки допускают лиц:**

**- аттестованных в качестве поверителя;**

**- изучивших РЭ КПП-1 - КПП-4, РЭ МАПЛ-1 (для поверки в стационарных условиях - РЭ СПК-1 - СПК-4, РЭ СПЛ-1), РЭ ССМ и настоящую методику.**

# **7 ПОДГОТОВКА К ПОВЕРКЕ**

**До проведения поверки должны быть выполнены следующие работы:**

**- проверка комплектности ССМ;**

**- проверка электропитания ССМ;**

**- включение АРМа и центральной системы ССМ в комплекте с датчиками в соответствии с РЭ;**

**подготовка к работе поверочного оборудования в соответствии с РЭ МАПЛ-1, КПП-1 - КПП-4, СПК-1 - СПК-4.**

**При подготовке к проведению поверки:**

**- включают питание ССМ;**

**- прогревают ССМ в комплекте с датчиками в соответствии с РЭ;**

**- проверяют работоспособность ССМ и ее измерительных каналов в комплекте с датчиками;**

**- готовят к работе КПП-1 - КПП-4 (СПК-1 - СПК-4) в соответствии с РЭ МАПЛ-1 (РЭ СПЛ-1);**

**- включают питание ПК, запускают специальное программное (СПО) АСП АМИИС (СПО СПЛ-1) на ПК (ноутбуке), входящем в состав МАПЛ-1 (СПЛ-1) и активируют программу проверяемого измерительного канала.**

**Перед проведением первичной поверки метеостанции проверяют наличие действующего свидетельства о поверке датчиков в составе ее измерительных каналов.**

#### **8 ПРОВЕДЕНИЕ ПОВЕРКИ**

**8.1 Внешний осмотр и опробование**

**При проведении внешнего осмотра и опробования проверяют следующее:**

**- центральная система ССМ, преобразователи и датчики не должны иметь механических повреждений и дефектов, влияющих на их работоспособность;**

**- соответствие комплектности технической документации на датчики и в целом ССМ;**

**- соединения в разъемах питания ССМ, поверочного и вспомогательного оборудования должны быть надежно закреплены;**

**- маркировка ССМ должна быть четкой и хорошо читаемой;**

**- центральная система в комплекте с датчиками, вспомогательное и поверочное оборудование должны быть размещены в соответствии с их эксплуатационной документацией;**

**на экране АРМ ССМ должны отображаться показания всех датчиков, включенных в конфигурацию ССМ.**

**- версия ПО проверяется командой confver или sysinfo из любой терминальной программы (например, ПО «Hyper Terminal», входящего в состав Windows ХР), номер версии для модификации АМК должен быть не ниже 84,**

#### **для модификации АМС — не ниже 7.**

**8.2 Определение метрологических характеристик ИК метеостанций**

**Первичная и периодическая поверка ССМ проводится с помощью портативных поверочных комплексов КПП-1 - КПП-4 (или СПК-1 - СПК-4) и специального программного обеспечения поверочных лабораторий, далее СПО ПЛ, включающего АСП АМИИС и ЭСП. При поверке данные измерений ССМ запрашиваются с помощью специального модуля СПО, либо при помощи ПО «Нурег Terminal». Все данных синхронных отсчетов заносятся в протоколы СПО ПЛ.**

**8.2.1 Проверка погрешности канала измерения атмосферного давления**

**Проверка основной погрешности канала измерения атмосферного давления проводится в следующем порядке:**

**8.2.1.1 Датчик атмосферного давления (ДЦ) типа РТВ 220 (или РТВ 330, или РМТ 16, или BARO-1) в составе ИК и эталонный барометр КПП-1 устанавливают на одном уровне, подключают вакуумный шланг пневмораспределителя к выходному штуцеру датчика давления и запускают ССМ и КПП-1 в нормальную работу.**

**Примечание - поскольку ИК атмосферного давления содержит только ДЦ с цифровым выходом, то показания ИК давления и ДЦ идентичны.**

**С помощью вакуумного насоса-компрессора задают поверяемую отметку шкалы (предварительное задание с погрешностью не более ± 3 гПа), соответствующую началу диапазона измерений канала. Начало и конец диапазона измерений должны быть указаны в формуляре (или паспорте) на ССМ.**

**8.2.1.2 С помощью устройства изменения давления типа УИДС-1, входящего в состав КПП-1, выполняют точное задание поверяемой отметки шкалы с погрешностью не более ± 10 Па.**

**8.2.1.3 Выдерживают на поверяемой отметке шкалы не менее 2 мин.**

**8.2.1.4 Для определения основной погрешности рекомендуемые отметки шкалы: 600, 700, 800,900,1000,1100 гПа.**

**8.2.1.5 Проводят синхронные отсчеты атмосферного давления: давление на каждой заданной отметке шкалы выдерживают до стабилизации давления (не менее чем 2 мин.) и проводят не менее пяти синхронных отсчетов** с интервалом не менее 10 с по эталонному (Рэ<sub>i</sub>) и показанию ИК (Рп<sub>i</sub>).

**8.2.1.6 Определяют разность показаний между эталонным барометром и ИК с ДЦ из состава ССМ по формуле на каждой отметки шкалы**

$$
\Delta P_i = P_{i} - P_{n_i} \tag{1}
$$

**где:**

**A***Pi* **- разность показаний атмосферного давления между эталонным барометром и ИК с ДЦ на i -ой отметке шкалы, гПа;**

*Prii -* **значение атмосферного давления, измеренное ДД на i - ой отметке шкалы, гПа;**

**Рэ, - значение атмосферного давления, измеренное эталонным барометром на** *i* **- ой отметке шкалы, гПа.**

**8.2.1.7 Далее анализируют выполнение условий**

$$
|\Delta P_i| < \Delta_p, \tag{2}
$$
\n
$$
|\Delta P_i| \ge \Delta_p, \tag{3}
$$

**где:** *Ар, -* **предел допускаемой основной погрешности ДД,**

**если выполняется условие (а), то определяют основную погрешность ДД, равную A***Pi* **с обратным знаком, и переходят к п. Ошибка! Источник ссылки не найден.;**

**если выполняется условие (б), то приступают к определению поправок по всей шкале - см. приложение Г и повторно выполняют п.8.2.1.4-8.2.1.7.**

**8.2.1.8 Если основная погрешность после ввода поправок превышает предел допускаемой основной погрешности (условие (б)), то ДД и ИК с ним признают непригодным к эксплуатации и бракуют.**

**8.2.2 Проверка погрешности канала измерения температуры**

**Проверка погрешности канала измерения температуры ССМ проводится в следующем порядке:**

**8.2.2.1 Осуществляют подготовку к работе поверочного оборудования в соответствии с его РЭ. Датчики температуры (ДТ) в составе ИК ССМ (воздуха - типа HMP-45D, QMH102 HMP-155D - негерметичные, грунта типа ТСПТ300 - герметичные) и эталонные термометры типа ПТСВ-2К-1 устанавливают в центре термокамеры (негерметичные) или в жидкостном термостате термокамеры (герметичные). Выдерживают в нормальных условиях эталонный термометр и датчик РЖ не менее 30 мин.**

**8.2.2.2 Каждую заданную отметку температурной шкалы выдерживают до стабилизации температуры (не менее чем 15 мин) и проводят не менее пяти синхронных отсчетов с интервалом не менее 10 с по эталонному термометру и проверяемому ИК температуры.**

**8.2.2.3 Проводят синхронные отсчеты по показаниям эталонного термометра и проверяемого РЛС температуры. По результатам измерений определяют разности показаний между эталонным термометром и ИК температуры, среднее квадратическое отклонение разности показаний на каждой отметке шкалы, контролируют статистическую однородность выборки по формулам, приведенным в приложении Д.**

**8.2.2.4 Далее анализируют выполнение условий:**

$$
|\Delta t_{si}| < \Delta_t \tag{3}
$$

$$
|\Delta t_{si}| \geq \Delta_t \tag{6}
$$

**где: А, - предел допускаемой основной погрешности ИК температуры (.1),**

**если выполняется условие (а), то определяют основную погрешность ИК температуры, равную A***tsi* **с обратным знаком, и переходят к п. 0;**

**если выполняется условие (б), то средствами АРМ ССМ вводят поправки по всей шкале - и повторно выполняют п.8.2.2.4-8.2.2.4. Если основная погрешность не превышает предел допустимой основной погрешности (условие (а)), и изменение поправок шкалы за МПИ не превышает условие (9), то ИК температуры признают пригодным к эксплуатации, в противном случае ИК температуры бракуют.**

**8.2.3 Проверка основной погрешности канала измерения влажности воздуха**

**Проверка основной погрешности канала измерения влажности воздуха ССМ проводится в следующем порядке:**

**8.2.3.1 Осуществляют подготовку к работе поверочного оборудования в соответствии с РЭ.**

**8.2.3.2 Датчики влажности из состава ИК ССМ и эталонный термогигрометр типа ИВА-6Б устанавливают в солевой гигростат типа ПСГ-1, обеспечивают его герметичность и выдерживают не менее 30 минут при** температуре  $(20 \pm 5)$  °C.

**8.2.3.3 Затем проводят серию из не менее 5-и синхронных отсчетов значений относительной влажности по эталонному гигрометру и проверяемому** ИК влажности на каждой из поверяемых отметок шкалы: (например, 11,3 %, **33,1 %, 75,5 %, 97,6 %), которые создают в солевом гигростате типа ПСГ-1 в соответствии с методикой, приведенной в Приложении Б, или в термовлагокамере из состава СПЛ-1.**

**По результатам измерений определяют разности показаний между эталонным термогигрометром и проверяемым ИК влажности, среднее квадратическое отклонение разности показаний на каждой отметке шкалы, контролируют статистическую однородность выборки по формулам (приложение Д).**

**8.2.3.4 Далее анализируют выполнение условий:**

$$
|\Delta Rsi| < \Delta_R \tag{7}
$$
\n
$$
|\Delta Rsi| \ge \Delta_R \tag{7}
$$

**где: A***R-* **предел допускаемой основной погрешности ИК влажности (.1), если выполняется условие (а), то определяют основную погрешность ИК влажности, равную** *ARsi* **с обратным знаком, и переходят к п. 8.2.3.7 ;**

**если выполняется условие (б), то выполняют контроль изменения поправок за МПИ и ввод поправок шкалы (пп. 8.2.3.5 , 8.2.3.6 ).**

**8.2.3.5 Изменение поправки шкалы за МПИ должно удовлетворять неравенству:**

$$
|\Delta_{sik} - \Delta_{sik-1}| \leq \Delta_P \tag{8}
$$

**где:** *Asik* **- поправка шкалы ИК влажности за текущий МПИ, °С;**

**15**

**A***Sik-r-* **поправка шкалы ИК влажности за предыдущий МПИ, °С.**

**8.2.3.6 Ввод поправок осуществляется средствами АРМ ССМ. После ввода поправок проводят цикл измерений для определения основной погрешности ИК влажности (пп. 8.2.3.3 - 8.2.3.5 ). Данные запрашиваются с учетом введенной поправки.**

**8.2.3.7 Если основная погрешность не превышает предел допустимой основной погрешности (условие (а)), и изменение поправок шкалы за МПИ не превышает условие (9), то ИК влажности признают пригодным к эксплуатации, в противном случае ИК влажности бракуют.**

**8.2.4 Проверка основной погрешности канала измерения скорости и направления ветра**

**Первичная или послеремонтная проверка основной погрешности ИК скорости ветра осуществляется при помощи СПЛ - стационарной поверочной лаборатории . Периодическая поверка осуществляется на месте эксплуатации при помощи МАПЛ путем поэлементной проверки характеристик составных частей и преобразовательных схем механического датчика ветра (анеморумбометра), соответствие которым гарантирует измерение параметров ветра с метрологическими характеристиками типа СИ, а также контрольным синхронным сличением показаний скоростей ветра эталонного и проверяемого канала в естественных условиях.**

**8.2.4.1 Поверка в портативной аэродинамической установке (ПАТ)**

**Установить датчик скорости ветра (ДСВ) в рабочую зону ПАТ в соответствии с Руководством по эксплуатации АГВР.4381-006-79762476-08 РЭ.**

**8.2.4.1.1 Последовательно задать скорость воздушного потока 0,5, 5, 20,30 и 55 м/с.**

Примечание - (отметки шкалы более 30 м/с при технической возможности выполняется в СПН-4, иначе при помощи ЗПВ в соответствии с п. *8.2А.2.2*)

**Затем проводят серию из не менее 5-и синхронных отсчетов значений скорости воздушного потока по ПАТ и проверяемому ИК с ДСВ на каждой из проверяемых отметок шкалы - при прямом и обратном порядке следования значений.**

**8.2.4.1.2**

**Для каждого значения заданной скорости рассчитывают среднее арифметическое** *Vsi^* **ИК скорости ветра. По результатам измерений определяют разности показаний между заданной и измеренной** *Vsi* **q,. ИК с ДСВ скоростью воздушного потока, среднее квадратическое отклонение разности показаний на каждой отметке шкалы, контролируют статистическую однородность выборки по формулам (приложение Д).**

**8.2.4.1.3 Далее анализируют выполнение условий:**

$$
|\Delta V_{\rm}i_{\rm cp}| < \Delta_V \tag{9}
$$

**где: A** *Vsi -* **погрешность ИК с ДСВ на поверяемой отметке шкалы;**

**А** *у -* **предел допускаемой основной погрешности ИК скорости воздушного потока (.1).**

**16**

**8.2.4.1.4 Если основная погрешность не превышает предел допускаемой основной погрешности, то ИК скорости воздушного потока признают пригодным к эксплуатации, в противном случае его бракуют.**

**8.2.4.2 Поэлементная поверка на месте эксплуатации**

**8.2.4.2.1 Определение момента трения оси воздушного винта**

**Для определения момента трения оси необходимо снять воздушный винт и установить датчик на горизонтальной поверхности.**

**В торсионный диск установить грузы так, чтобы создаваемый крутящий момент составлял 2,6 гхсм (с одной стороны ввинтить винт массой 1 г на расстоянии 3 см от центра, с диаметрально противоположной стороны ввинтить винт массой 0,1 г на расстоянии 4 см от центра).**

**Установить торсионный диск на ось, вращением выставить горизонтально линию установки грузов, затем диск отпустить.**

**Если диск приведет ось в движение - переходят к следующему пункту проверки ИК скорости и направления ветра, иначе ИК скорости и направления ветра признают негодным к дальнейшей эксплуатации.**

**8.2.4.2.2 Определение абсолютной погрешности преобразования частоты вращения вала в значение скорости воздушного потока.**

**Для определения основной погрешности канала измерений скорости ветра выполняют следующие операции:**

**- подключают к валу приводной механизм ЗПВ (Приложение В);**

**- подключают кабель связи ЗПВ к ПК;**

**- последовательно задают (программой с ПК) скорости вращения** *(Vdj)* **ЗПВ 60, 600, 1200, 2400 и 4200 об/мин и снимают соответствующие им синхронные отсчеты скорости ветра** *(Vj).* **На каждой проверяемой отметке шкалы снимают не менее 5 отсчетов** *(N -* **число отсчетов) скорости ветра;**

**- определяют A** *Vi -* **среднее значение разности измеряемой и имитируемой скорости ветра на каждой поверяемой отметке шкалы по формуле:**

$$
\Delta V_i = \frac{\sum_{j=1}^{N} (V_j - V_{3j})}{N}
$$
 (10)

**Если** *A Vi* **не превышает ±0,003% \*** *V3* **переходят к следующему пункту проверки ИК скорости и направления ветра, иначе ИК скорости и направления ветра признают негодным к эксплуатации.**

**8.2.4.2.3 Определение момента трения флюгера**

**Для определения момента трения флюгера необходимо установить датчик на горизонтальной поверхности, на датчик установить пружинный торсиометр так, чтобы ось вращения флюгера датчика совмещалась с отметкой ("Ф") на пружинном торсиометре.**

**Приложить перпендикулярное (при деформации пружины направление усилия необходимо менять, сохраняя перпендикулярность) усилие к пружине торсиометра, в момент движения флюгера снять показания по шкале** **торсиометра.**

**Если зафиксированное значение момента менее 40 г\*см - переходят к следующему пункту поверки ИК скорости и направления ветра, иначе ИК скорости и направления ветра признают негодным к эксплуатации.**

**8.2.4.2.4 Определения абсолютной погрешности измерения направления воздушного потока.**

**Для определения основной погрешности канала измерения направления воздушного потока выполняют следующие операции:**

**- устанавливают датчик скорости и направления ветра в составе ИК ССМ на лимб (Приложение В);**

**- задают скорость вращения 5 м/с;**

**- последовательно устанавливают флюгер ДСВ в положения 0°; 90°; 180°; 270°, а затем в обратной последовательности - 270°; 180°; 90°; 0°;**

**в каждом из положений снимают отсчет по лимбу**  $\varphi_{oi}$  **и с выхода** канала измерений ССМ  $\varphi_i$ ;

**- определяют абсолютную погрешность:**

$$
\Delta \varphi_i = \varphi_i - \varphi_{0i}, \qquad (11)
$$

**Если Аф, не превышает предела допускаемой основной погрешности измерения направления ветра (.1), переходят к следующему пункту проверки ИК скорости и направления ветра, иначе ИК скорости и направления ветра признают негодным к эксплуатации.**

**8.2.4.2.5 Определение основной погрешности измерительного канала скорости ветра по эталонному анемометру в естественных условиях**

**После установки ДСВ в составе ССМ на метеорологической мачте проводят определение основной погрешности измерительного канала скорости** ветра по эталонному анемометру в естественных условиях. Для этого эталонный **анемометр устанавливают на специальном кронштейне на мачте на расстоянии не более 0,5 м от проверяемого ИК с ДСВ.**

**Затем переводят ССМ в режим нормальной работы и проводят серию (не менее 20) синхронных отсчетов значений мгновенной скорости ветра по эталонному анемометру и проверяемому ИК ДСВ. Далее определяют среднюю разность показаний, среднее квадратическое отклонение разности показаний проверяемого ИК ДСВ и эталонного анемометра, контролируют статистическую однородность результатов измерений по формулам (приложение -Д).**

**Средняя разность показаний не должна превышать предела основной допускаемой погрешности (.1).**

**8.2.5 Проверка основной погрешности канала измерений количества осадков**

**8.2.5.1 По каналу измерений количества осадков проводят** подготовительные работы по **стакан (или мензурку) к проведению измерений.**

**8.2.5.2 Переводят станцию в режим нормальной работы и выполняют следующие операции:**

**8.2.5.3 Снимают кожух корпуса осадкомера и смачивают приемное**

**отверстие. 8.2.5.4 Контролируют состояние датчика (преобразователя) осадков типа RG (например, RG370, модель 61824, диаметр 200 мм, порог срабатывания 0,25 мм (осадков) при 7,85 мл воды в соответствии с ЭД).**

**8.2.5.5 Наливают в мерный цилиндр (или мензурку) 7,85 мл дистиллированной воды.**

**8.2.5.6 Выливают воду из мерного цилиндра (или мензурки) через устройство разбрызгивания (состоящее из дозатора и приемного сосуда) в приемную камеру (сначала наполняется левый лоток, а после его опрокидывания наполняется правый лоток) датчика (преобразователя) осадков, затем повторяют операцию два раза и контролируют чувствительность датчика (порог срабатывания - лоток должен перевернуться по последней капле).**

8.2.5.7 Наливают в мерный (314 мл) дистиллированной воды<sup>1</sup>.

**8.2.5.8 Выливают воду из мерного цилиндра через устройство разбрызгивания (состоящее из дозатора (например, пипетки, капельницы) и приемного сосуда) в приемную камеру датчика (преобразователя) осадков; скорость подачи воды в приемное отверстие осадкомера должна быть не менее 45 секунд на каждое переворачивание лотка.**

**8.2.5.9 Отсчитывают показания количества осадков (мм) с экрана монитора станции и определяют абсолютную погрешность измерения количества осадков по формуле:**

$$
\Delta M_i = M_{u \text{3M}} - M_{\text{3M}} \tag{12}
$$

**где:** *AMj -* **абсолютная погрешность измерения осадков, мм;**

 $M_{\mu\nu}$  – количество осадков, измеренное ИК осадков, мм;

*Мэт.* **- количество осадков, вылитое из мерного цилиндра, мм.**

**8.2.5.10 Если абсолютное значение** *AMt* **не превышает предела** допускаемой основной погрешности  $\Delta_M(0.1)$ , то измерительный канал станции с **датчиком осадков признают годным к эксплуатации. Если абсолютное значение основной погрешности превышает предел допускаемой погрешности, то ИК бракуют.**

<sup>&</sup>lt;sup>1</sup> Объем жидкости, необходимый для калибровки датчиков осадков типа RG, определяется по формуле V=S×h, где V - объем жидкости, необходимый для одного опрокидывания лотка, см<sup>3</sup> (мл); S - площадь собирающего отверстия, см<sup>2</sup>; h - толщина слоя осадков, соответствующая 1-му опрокидыванию лотка, см.

#### 9 ОФОРМЛЕНИЕ РЕЗУЛЬТАТОВ ПОВЕРКИ

При положительных результатах поверки оформляют свидетельство о поверке ССМ и в формуляр вносят соответствующую запись, заверенную поверительным клеймом в соответствии с Порядком проведения поверки СИ.

При отрицательных результатах поверки всех каналов, ССМ к дальнейшей эксплуатации не допускают, свидетельство о поверке и запись в формуляре аннулируют и выдают извещение о непригодности с указанием причин согласно Порядку проведения поверки СИ.

При отрицательных результатах поверки одного или нескольких каналов выдается извещение о непригодности на соответствующий ИК, на станцию оформляется свидетельство о поверке с указанием поверенных ИК ССМ на оборотной стороне.

Разработали

Нач. отдела 201 ФГУП «ВНИИМС»

. Каширкина

Вед.инженер отд. 201 ФГУП «ВНИИМС» *I*

И.Г. Средина

Согласовано в части раздела 8.2.4 проверке погрешности канала измерения скорости и направления ветра и направления воздушного потока

И.о. руководителя научно-исследовательской лаборатории эталонов и измерений в области аэрогидрофизических параметров ФГУП «ВНИИМ им. Д.И. Менделеева»

/ / */ J* A.IO. Левин

# ПРИЛОЖЕНИЕ А

# МЕТРОЛОГИЧЕСКИЕ ХАРАКТЕРИСТИКИ СТАНЦИЙ СЕТЕВЫХ МЕТЕОРОЛОГИЧЕСКИХ

Таблица А1

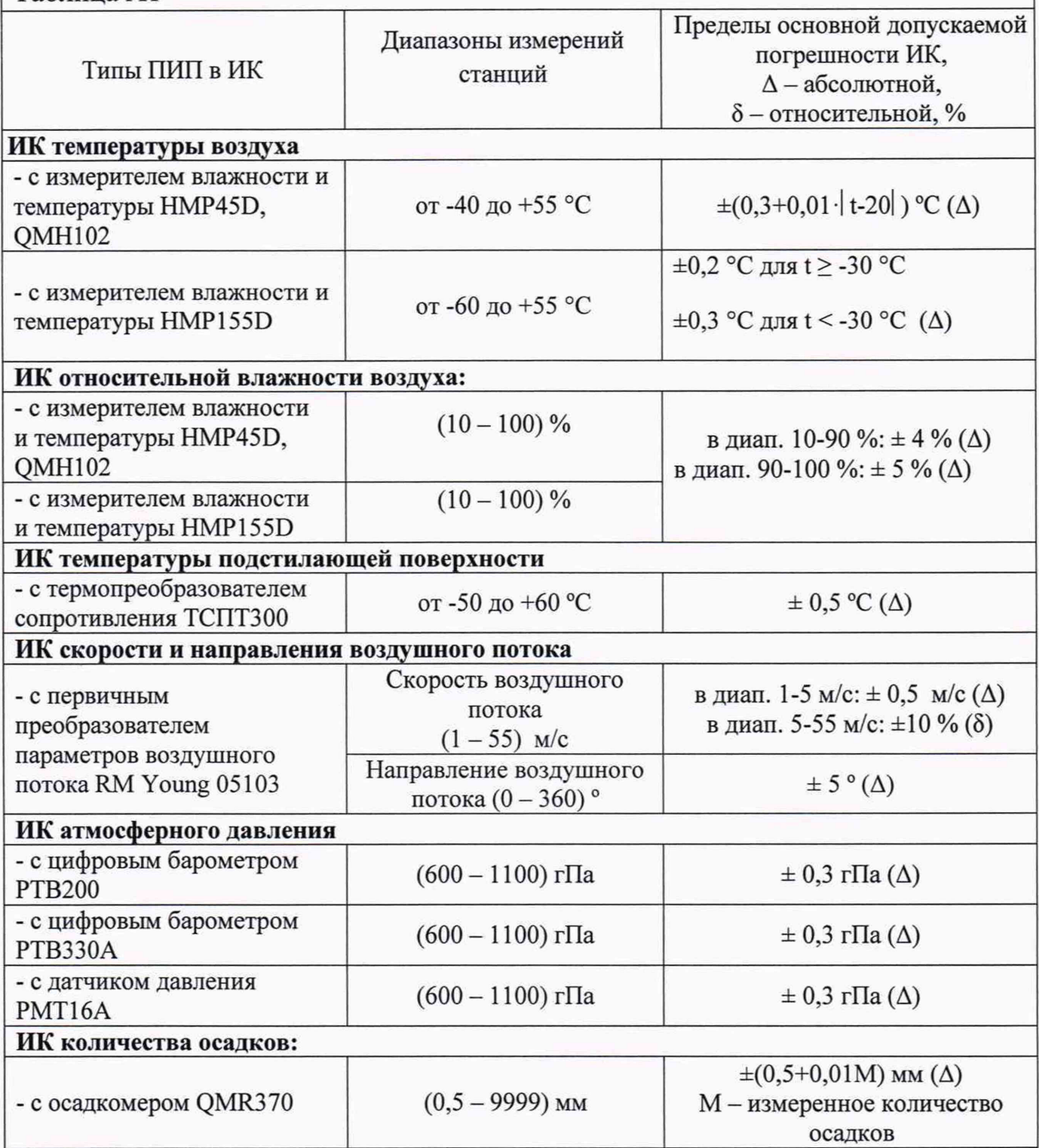

## ПРИЛОЖЕНИЕ Б

# МЕТОДИКА ПРИГОТОВЛЕНИЯ НАСЫЩЕНЫХ РАСТВОРОВ СОЛЕЙ

Б.1 При подготовке растворов используют абсолютно чистое оборудование. При необходимости его тщательно моют и прополаскивают несколько раз (окончательно - дистиллированной или деионизированной водой).

Б.2 Подготавливают дозы солей в соответствии с указанными в п. Б.5.2 соотношениями с использованием мерных приспособлений. Емкости с солями маркированы производителем, а чистота соли в них: не хуже марки «ХЧ».

Б.З Вода, применяемая для приготовления растворов: дистиллированная или деионизированная с электропроводностью не более 0,25 мкСм/см.

Б.4 Подготавливают оборудование, а соли используют чистыми, неиспорченными от контакта с окружающим воздухом.

Б.5 Подготовка растворов

Б.5.1 Запрещено наливать воду в сухую соль LiCI, т.к. соль может мгновенно разогреться и разлететься за пределы емкости (LiCI - опасна для дыхания, а ее раствор едок).

Б.5.2 Подготавливают к работе тщательно промытую емкость для раствора соли.

Наливают в нее воду, соблюдая следующие соотношения соли и воды для:

LiCI-15 г, воды-10 мл;  $MgCI<sub>2</sub> - 30 r$ , воды - 3 мл;  $NaCI - 20 r$ , воды - 10 мл;  $K_2$ SO4 – 30 г, воды – 10 мл.

Б.5.3 Засыпают в емкость отмеренную порцию соли малыми дозами, постоянно перемешивая раствор, до получения состава раствора в емкости из 10...40% жидкости и соответственно из 90...60 *%* нерастворенной соли.

Б.5.4 Переливают полученные насыщенные растворы в рабочие камеры (эксикаторы) солевого гигростата.

Примечания

 $\mathbf{1}$ 

<sup>1.</sup> Мерные приспособления, которые использовались при подготовке раствора, должны быть сполоснуты и просушены.

<sup>2.</sup> Перед использованием растворы в емкостях отстаивают примерно сутки для достижения в них равновесного состояния фаз.

Б.6 Если раствор не применен через сутки после приготовления, дату его приготовления записывают на наклейку на емкость. Емкость с хранящимся раствором тщательно закупоривают<sup>2</sup>.

Таблица значений относительной влажности воздуха над насыщенными  $E.7$ растворами солей:

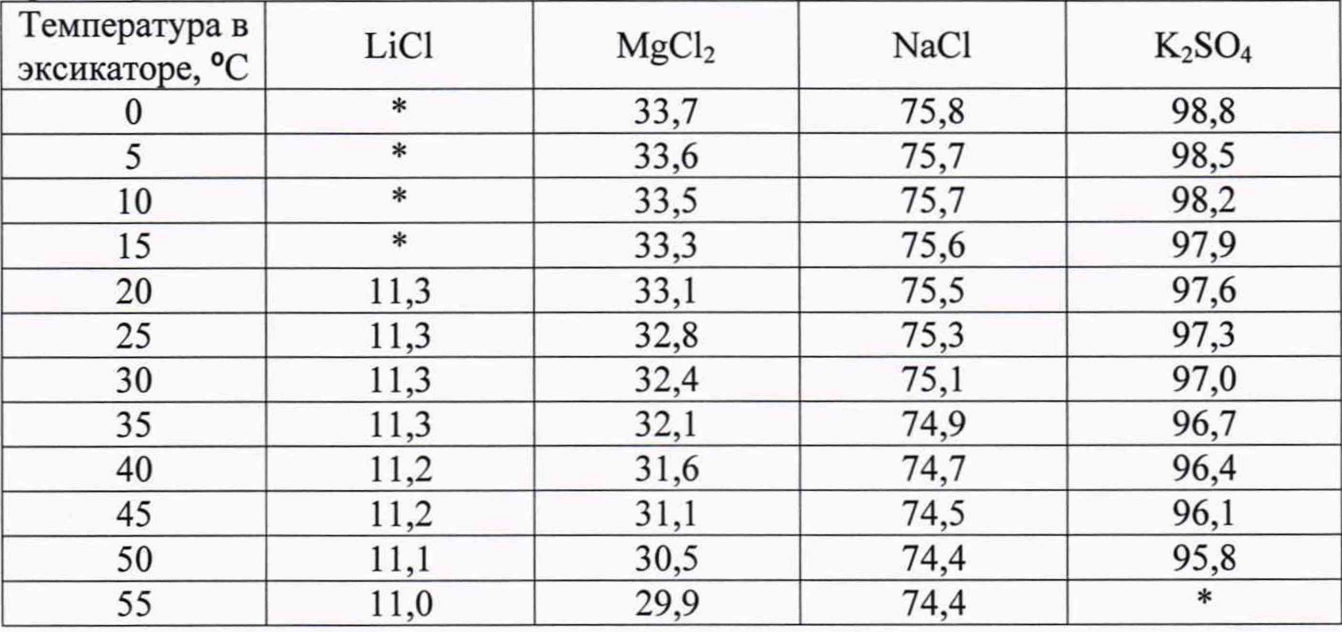

 $\mathbf 2$ Примечание.

В зависимости от частоты применения и рабочего состояния аппаратуры растворы солей сохраняют свои характеристики 6 - 12 месяцев (после этого срока их заменяют свежими).

## ПРИЛОЖЕНИЕ В

# УСТАНОВКА ЗПВ-1 НА ДАТЧИКЕ ВЕТРА

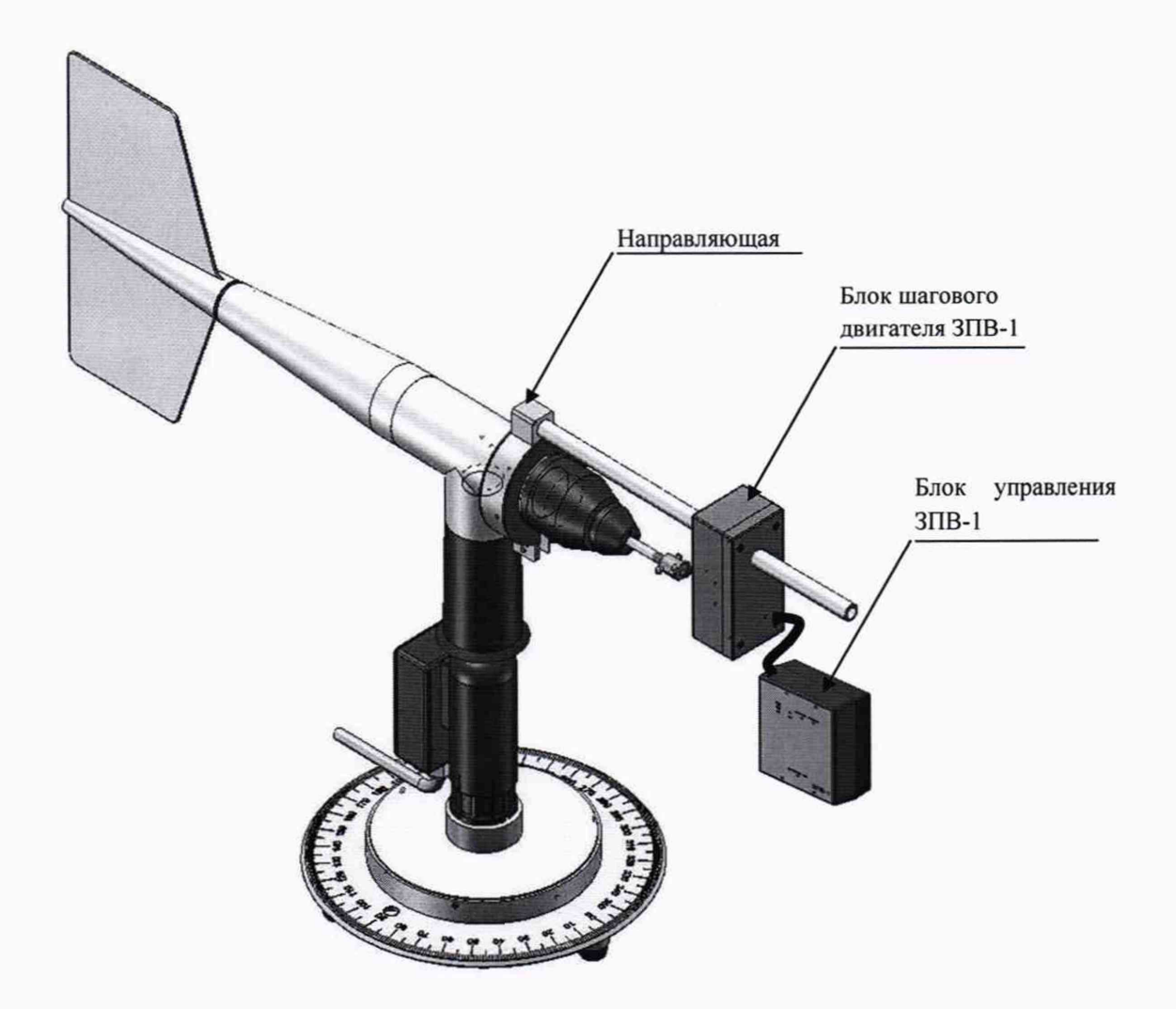

Рисунок В.1 - Задатчик параметров ветра ЗПВ-1 с приводным механизмом (блоком шагового двигателя), подключенным к оси датчика скорости ветра RM Young (Model 05103), и блоком управления

#### ПРИЛОЖЕНИЕ Г

#### ОПРЕДЕЛЕНИЕ МНОГОТОЧЕЧНЫХ ПОПРАВОК ШКАЛЫ ДД

Г.1 Определение многоточечных поправок шкалы проводится при прямом и обратном ходе давления. Измерение ДД запрашивается без учета ранее введенной поправки. Рекомендуемые отметки шкалы: 600, 700, 800, 900, 1000, 1100 гПа.

Г.2 При определении поправок контролируют разность показаний при прямом и обратном ходе давления. Максимальная разность показаний ДД не должна превышать 5 Па, иначе ДД бракуют.

Г.3 Определяют разность показаний между эталонным и ДД из состава ИК ССМ на каждой поверяемой отметке шкалы (п. 8.2.1.6). Поправки шкалы определяются как среднее по результатам измерений прямого и обратного хода давления:

$$
\Delta_{Pi} = \frac{\sum_{i=1}^{N} \Delta P_i}{N} \tag{1}
$$

где:  $\Delta_{pi}$  – поправка шкалы на *i* – ой отметке шкалы, гПа;

 $\Delta P_i$  – разность показаний между эталонным барометром и ДД на каждой отметке шкалы;

 $N$  – количество отсчетов на  $i$  – ой отметке шкалы.

Г.4 При поверке контролируется изменение поправок шкалы за МПИ. Изменение поправки должно удовлетворять неравенству

$$
|\Delta_{sik} - \Delta_{sik-l}| \leq \Delta_p \tag{2}
$$

где:  $\Delta_p$  – предел допускаемой основной погрешности ДД;

 $\Delta_{sik}$  – поправка шкалы ДД за текущий МПИ, °С;

 $\Delta_{sik-l}$  – поправка шкалы ДТ за предыдущий МПИ, °С,

иначе ДД признают непригодным к эксплуатации.

Ввод поправок осуществляется средствами АРМ ССМ при 9.2.1.1 поверке по каналу ССМ, или средствами, обеспечиваемыми интерфейсом СИ типа РТВ220/РТВ330 при подключении ДД к ПК.

# ОПРЕДЕЛЕНИЕ СТАТИСТИЧЕСКИХ ХАРАКТЕРИСТИК ВЫБОРКИ И ОЦЕНКИ СТАТИСТИЧЕСКОЙ ОДНОРОДНОСТИ

Разность показаний между эталонным и поверяемым средством  $\Gamma.1$ измерения (СИ) на  $j$  – ом отсчете определяется по формуле:

$$
\Delta x_j = (x_{0j} + \Delta_{0j}) - x_j \tag{T.1}
$$

Среднее значение разности показаний между эталонным и  $\Gamma$ .2 поверяемым СИ на  $i$  – ой отметке шкалы определяется по формуле (Г.2):

$$
\Delta_{Si} = \frac{\sum_{j=1}^{N} \Delta x_j}{N} \tag{1.2}
$$

 $\Gamma$ .3 Среднее квадратическое отклонение поправки на  $i - o$ й отметке шкалы определяется по формуле (Г.3):

$$
\sigma_i = \frac{\sqrt{\sum_{j=1}^{N} (\Delta_{Si} - \Delta x_j)^2}}{N - 1}
$$
 (T.3)

 $\Gamma$ .4 Контроль статистической однородности

На каждой отметке шкалы контролируют статистическую однородность результатов измерений в выборке из N измерений, которая обеспечивает выполнение неравенства:

$$
|\Delta x_j - \Delta_{si}| \leq 3\sigma_i. \tag{1.4}
$$

Если неравенство (Г.4) не выполнено,  $j$  – ю пару отсчетов из выборки измерений исключают и делают дополнительные измерения, а затем вычисления по формулам  $(\Gamma.1) - (\Gamma.4)$  повторяют.

Обозначения в формулах:

 $i$  – номер отметки шкалы;

 $j$  – номер отсчета;

 $N$  – число отсчетов в серии измерений на – ой отметке шкалы.

 $x_{0i}$  - показания эталонного СИ на  $j$  - ом отсчете;

 $x_i$  – отсчет показания по поверяемого СИ на  $i$  – ом отсчете;

 $\Delta_{0i}$  – поправка шкалы эталонного СИ на  $j$  – ом отсчете;

 $\Delta x_i$  – разность показаний эталонного и поверяемого СИ на  $j$  – ом отсчете;

 $\Delta_{si}$  – поправка шкалы поверяемого СИ на *i* – ой отметке шкалы (средняя разность показаний между эталонным и поверяемым СИ);

 $\sigma_i$  - среднее квадратическое отклонение поправки на  $i$  - ой отметке шкалы.